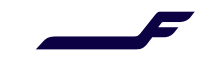

## Direct and non-stop flights filter in AirShoppingRQ (v21.3)

## Description

It is now possible to search for offers containing only direct or non-stop flights In AirShoppingRQ (version 21.3).

## Process

- AirShoppingRQ:
	- o Under /IATA\_AirShoppingRQ/Request/FlightRelatedCriteria/ConnectionCriteria:
		- MaximumConnectionQty: for direct or non-stop flights, the value must be 0.
		- **E** ConnectionCriterialD: set a numerical ID of your choosing.
- The ID that has been used in ConnectionCriteriaID should be reused in ConnectionCriteriaRefID under FlightRequest/FlightRequestOriginDestinationsCriteria/OriginDestCriteria/ConnectionCriteriaRefID.
- AirShoppingRS: offers with either direct flights or non-stop flights are returned.
- If no offer is found, an error is displayed: "NO ITINERARY FOUND FOR SEGMENT 1".

## Illustration

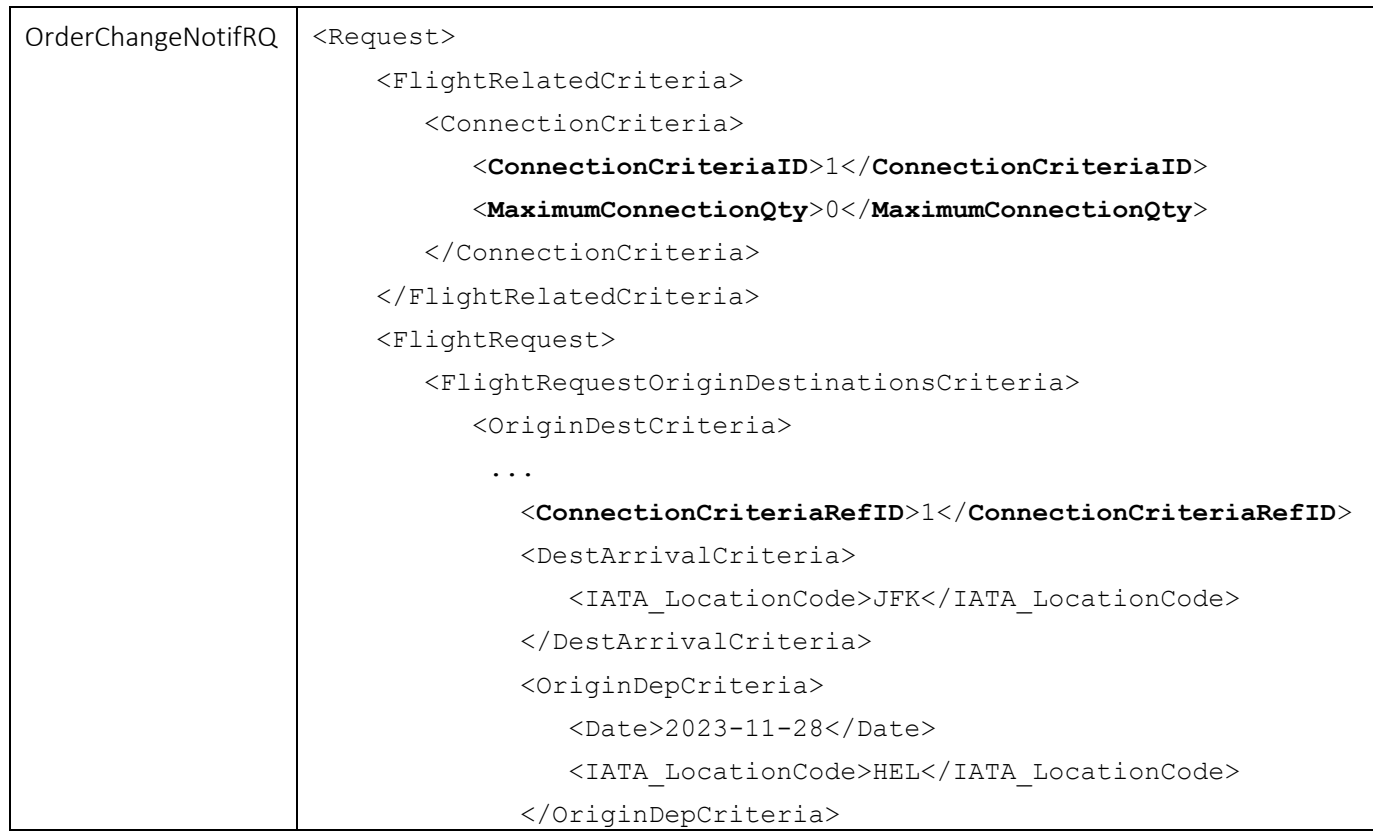

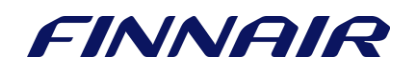

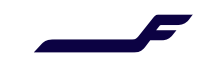

 </OriginDestCriteria> </FlightRequestOriginDestinationsCriteria> </FlightRequest>

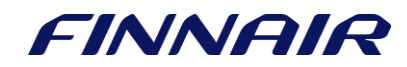